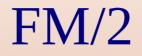

#### The Swiss Army Knife of File Managers

Warpstock Europe 2015

## **Basic File Functions**

- Most of these can be performed multiple ways
  - Menus
- Enhanced in 3.23
- Accelerator keys
- Drag & Drop
- Direct editing
  - Caused memory leaks when used in directory containers (fix in development)
- Some allow you to transparently use your own favorite tool.
  - Compare

## **Object** Creation

- Creates real objects and shadows
- Creates Java executables from jar files
  - Java exe is user selected
  - FM/2 saves the selection
  - User can change it at anytime
  - User selects the icon (desktop restart recommended)
- Change use to create all the objects for an application including a new folder

- Broken in some cases in 3.23 (my bad)

# File Viewing

- A basic viewer and a file editor are included
  - Viewer email and url link identification greatly enhanced
- The FM/2 utilities provide a basic image viewer and use to provide a media player
  - Use MMOS2
  - JPEGs aren't opened because JPEGIO does report what it shows
  - MMOS2 broken by MMIOMP3
    - Reports it plays most anything so media play try's

# File Viewing

- Associations
  - Why we have our ownUsing OS/2s
- Commands
- Toolboxes

## File Viewing Cont

- Archives\*
  - Fixed string handling for extract path creation
  - Requires the archiver executable (e.g. unzip.exe) be in the path.
  - Supports 12 different types of archives
    - 33 total versions You can add your own
- INI Files\*
- Regular & Extended Attributes
  - Now shows when Eas are flagged as critical
    - Stand alone version included

# File Organizing Tools

- Compare directories
  - Custom directory syncing
  - Compare to a snapshot file
- See all files\*
  - View and manipulate all the files on a drive
- Seek and scan files\*
  - Dup finder
  - Save common searchs
  - Search as much or as little of the system as needed

\* Stand alone version included

### File Organizing Tools

- File collector\*
  - Mass act on individual or multiple file types across directories, drives or the entire system
- INF/HLP Bookshelf Viewers\*
  - Show all the hlp/inf books available in your help and bookshelf paths
- Clipboard/List Files
  - Provide a list of files to ours with as few or as many details as needed
    - \* Stand alone version included

### Drive Organizing Tools

- Directory Sizes
  - Will show what is hogging all that space
- See All Files
- Vtree

Drive tree use instead of the drives folder

# **Configuring for Different Tasks**

- States
  - FM2Shutdown
- FM/2 Command line
  - X:\UNIQUEDIR\MYINI.INI or Directory name(s)
  - Make a different object for FM/2
- Commands & Custom Toolboxes
- FM2 Lite
- Vtree/Vdir

## Remember the Regular Things

- User directories
- Recently used directories
- Search patterns
- Command lines
  - Environment
- Filters
- Remapped Drives
- Default Target

# **Recent Changes**

- Java object creation
- Fixed 1 of 2 traps that occur on rescan before scanning is complete
- Unlock
  - Fixed redundant error messages
  - Will only try to unlock dlls and exes
- Readonly check
  - Now works as expected
  - May occasionally ask again after don't ask on tree deletions

# **Recent Changes**

- Added information on FM/2 as a WPS replacement to help files; a few additional documentation updates.
- Enhance compare directories to allow inclusion of subdirectories or use of a list file on opening
  - Fixed failure of list file loading
- Added a warning dialog when a delete, copy or move operation which replaces/deletes a read only file.

# **Recent Changes**

#### • Cosmetic

- Menu toggle for drag&drop and delete dialog use
- Removed FM2Play
- Update suggest dialog
- Details view column allocation on not ready drives
- Tree container draw error
- Limited help open on quick settings page to once per session

#### What Are We Doing Now

- 3.24
  - Fix trap on rescan while scan is running
    - Heapchk hell
  - Fix failure to made multiple real objects in some cases
    - Fix is complete
  - Fix memory leak with direct edit of filenames in directory containers
    - John has fix not yet checked in

#### Issues

- RWS most of the code to impliment using WPS association icons has been written
  - Problem is that on desktop restarts the icons are lost (actually make sense) Unfortunately, FM2 becomes unstable even if the directories are re-scanned to restore the icons
  - Does anyone have experience with RWS and have a solution.
  - Is there a way to detect a WPS restart and restart FM/2

#### Issues

- Some of the lazy load icon code is done.
  - Potential for Heapchk hell
- Does anyone know of any example code for using container deltas?

# Thanks

- Development Help Welcome
  - OpenWatcom
- http://svn.netlabs.org/fm2
- ygk@qwest.net
- Binaries available on Hobbes & Netlabs